Министерство образования и науки Российской Федерации федеральное государственное бюджетное образовательное учреждение высшего образования «Кубанский государственный университет» факультет математики и компьютерных наук

**УТВЕРЖДАЮ** Проректор по учебной работе, ачеству образования - первый **DODERPOP** Иванов А.Г. чиоля 2016 г.

# **РАБОЧАЯ ПРОГРАММА ДИСЦИПЛИНЫ**

# **Б1.Б.19 КОМПЬЮТЕРНАЯ ГРАФИКА**

Направление подготовки 43.03.01 СЕРВИС Профиль «СОЦИАЛЬНО-КУЛЬТУРНЫЙ СЕРВИС» Программа подготовки АКАДЕМИЧЕСКАЯ Форма обучения ОЧНАЯ Квалификация (степень) выпускника БАКАЛАВР

Краснодар 2016

Рабочая программа дисциплины «Компьютерная графика» составлена в соответствии с Федеральным государственным образовательным стандартом высшего образования (ФГОС ВО) по направлению подготовки 43.03.01 Сервис «Социально-культурный сервис»

Программу составила: Астанина О.А., ст. преподаватель

подпись

Рабочая программа дисциплины «Компьютерная графика» утверждена на заседании кафедры информационных образовательных технологий протокол №7 «29» марта 2016 г.<br>Заведующий кафедрой (разработчика) Грушевский С.П.

Рабочая программа дисциплины «Компьютерная графика» обсуждена на заседании кафедры международного туризма и менеджмента протокол № 11 «23» апреля 2016 г.<br>Заведующий кафедрой (выпускающей) Беликов М.Ю.

Утверждена на заседании учебно-методической комиссии факультета математики и компьютерных наук протокол № 1 «30» августа 2016 г. Thurmh Председатель УМК факультета Титов Г.Н.

Рецензенты:

Доктор экономических наук, профессор кафедры компьютерных технологий и систем КубГАУ Луценко Е.В.

подпись

Кандидат физ.-мат. наук, доцент, зав. кафедрой функ. анализа и алгебры КубГУ Барсукова В.Ю.

полпись

## **1 Цели и задачи изучения дисциплины (модуля).**

#### **1.1 Цель освоения дисциплины.**

Основной целью освоения учебной дисциплины «Компьютерная графика» является получение сведений о компьютерной геометрии, растровой и векторной графики; приобретение навыков решения типовых задач; приобретение навыков работы с графическими библиотеками и в современных графических пакетах и системах; усвоение полученных знаний студентами, а также формирование у них мотивации к самообразованию за счет активизации самостоятельной познавательной деятельности. Изучение и освоение базовых понятий, методов и алгоритмов, применяемых при разработке компьютерной графики; формирование взгляда на компьютерную графику как на систематическую научно-практическую деятельность, носящую как теоретический, так и прикладной характер.

## **1.2 Задачи дисциплины.**

 раскрыть обучающимся теоретические и практические основы знаний в области компьютерной графики;

 показать студентам возможности современных технических и программных средств для решения исследовательских задач;

 сформировать у студентов практические навыки работы с графическими изображениями на персональном компьютере в специально разработанных программных средах;

 развивать способность к применению компьютерной графики при решении прикладных задач.

## **1.3 Место дисциплины (модуля) в структуре образовательной программы.**

Дисциплина «Компьютерная графика» входит базовую часть учебного плана Б1.

Дисциплина базируется на знаниях, полученных по стандарту высшего образования, опирается на знания информатики, математики.

# **1.4 Перечень планируемых результатов обучения по дисциплине (модулю), соотнесенных с планируемыми результатами освоения образовательной программы.**

Изучение данной учебной дисциплины направлено на формирование у обучающихся следующих профессиональных компетенций (в соответствии с ФГОС ВО и учебным планом):

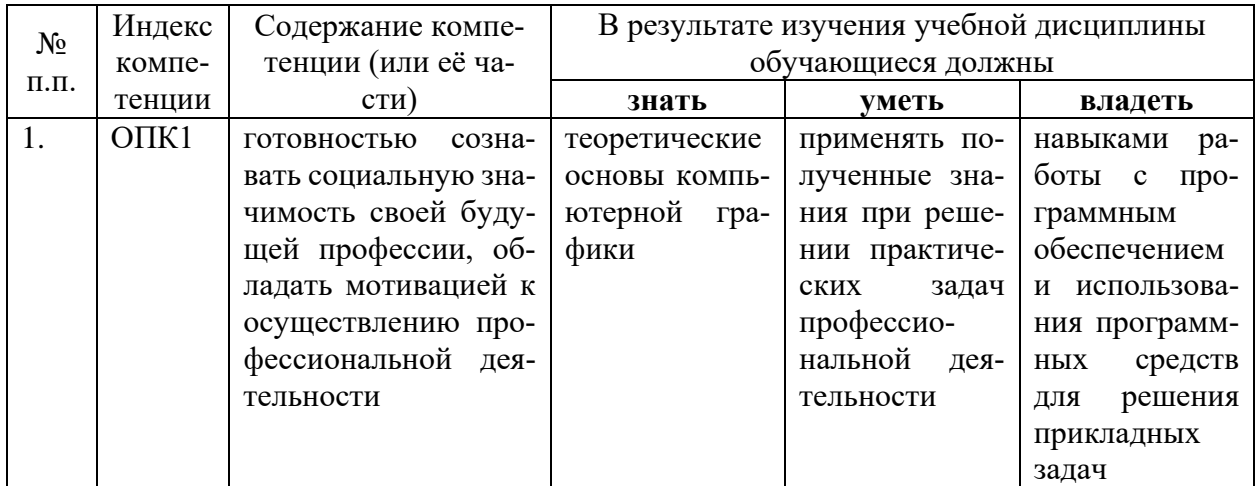

# **2. Структура и содержание дисциплины.**

# **2.1 Распределение трудоёмкости дисциплины по видам работ.**

Общая трудоёмкость дисциплины составляет 3 зач.ед. (108 часов), их распределение по видам работ представлено в таблице (для студентов ОФО).

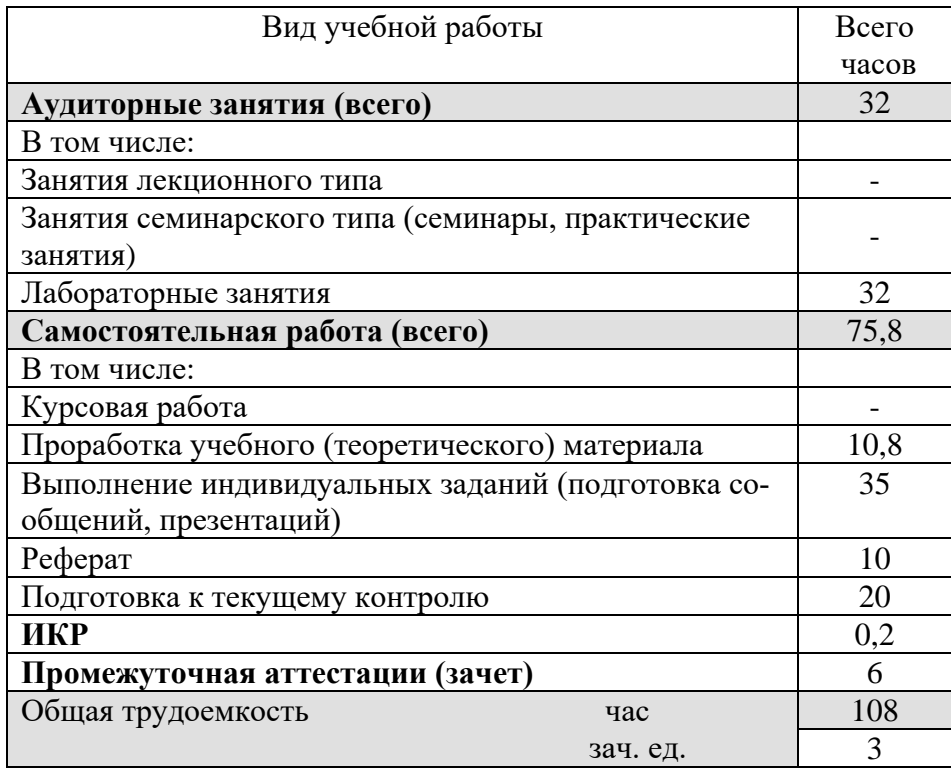

## **2.2 Структура дисциплины:**

Распределение видов учебной работы и их трудоемкости по разделам дисциплины. Разделы дисциплины, изучаемые в 7я семестре *(очная форма)*

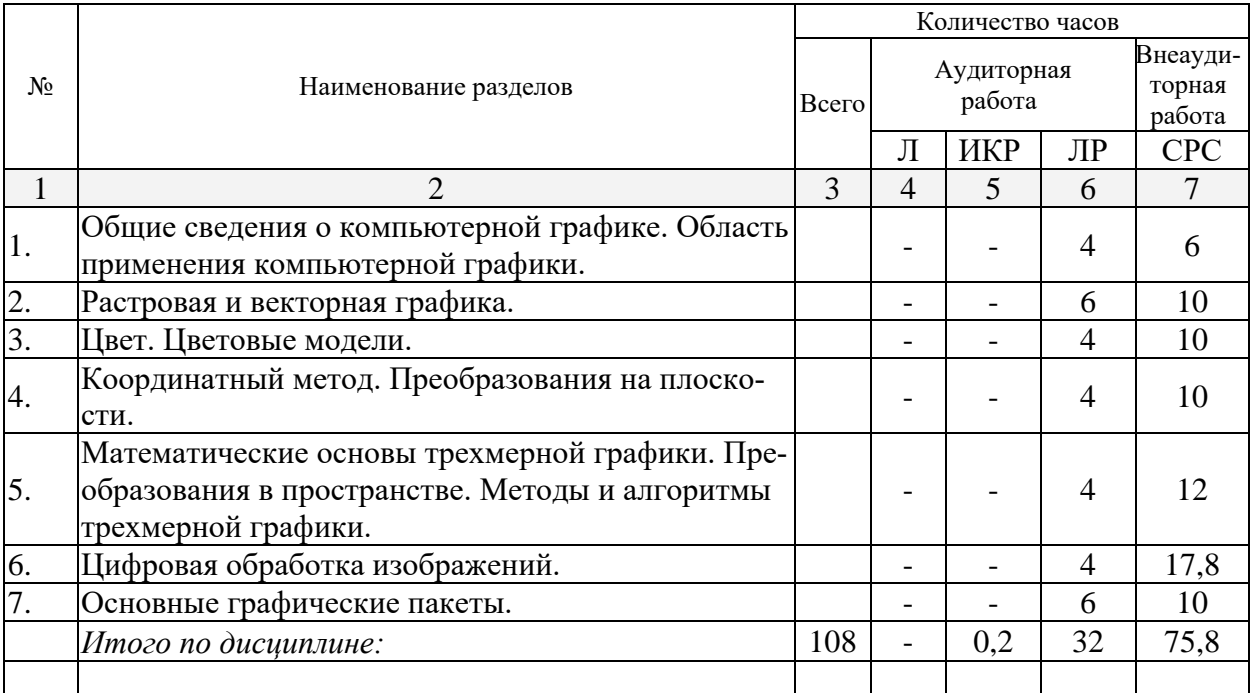

Примечание: Л – лекции, ПЗ – практические занятия / семинары, ЛР – лабораторные занятия, СРС – самостоятельная работа студента, ИКР – итоговое контрольная работа.

# **2.3 Содержание разделов дисциплины: 2.3.1 Занятия лекционного типа.**

Занятия лекционного типа не предусмотрены

## **2.3.2 Занятия семинарского типа.**

Занятия семинарского типа не предусмотрены

# **2.3.3 Лабораторные занятия.**

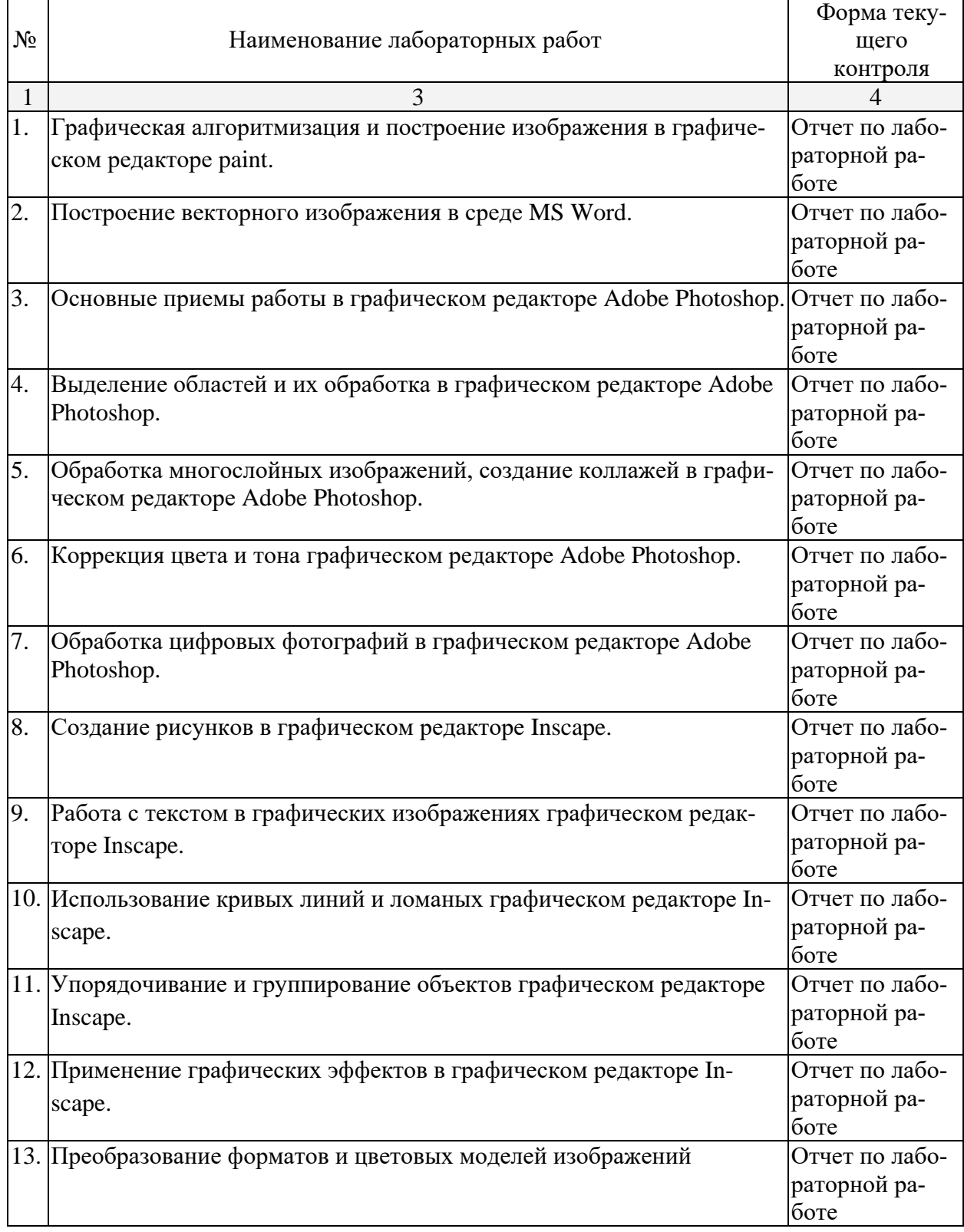

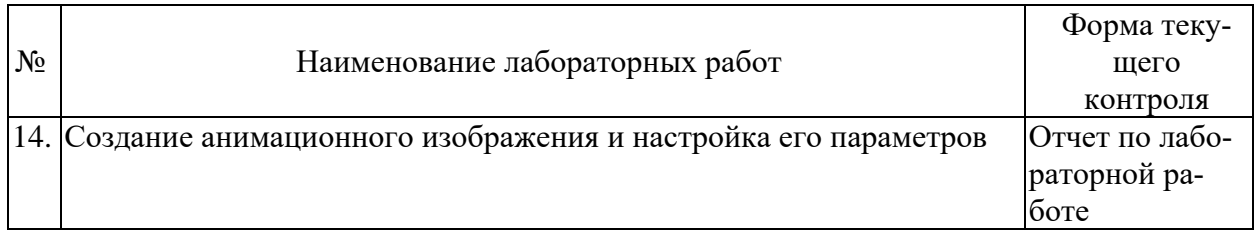

# **2.3.4 Примерная тематика курсовых работ (проектов)**

Курсовые работы - не предусмотрены

# **2.4 Перечень учебно-методического обеспечения для самостоятельной работы обучающихся по дисциплине (модулю)**

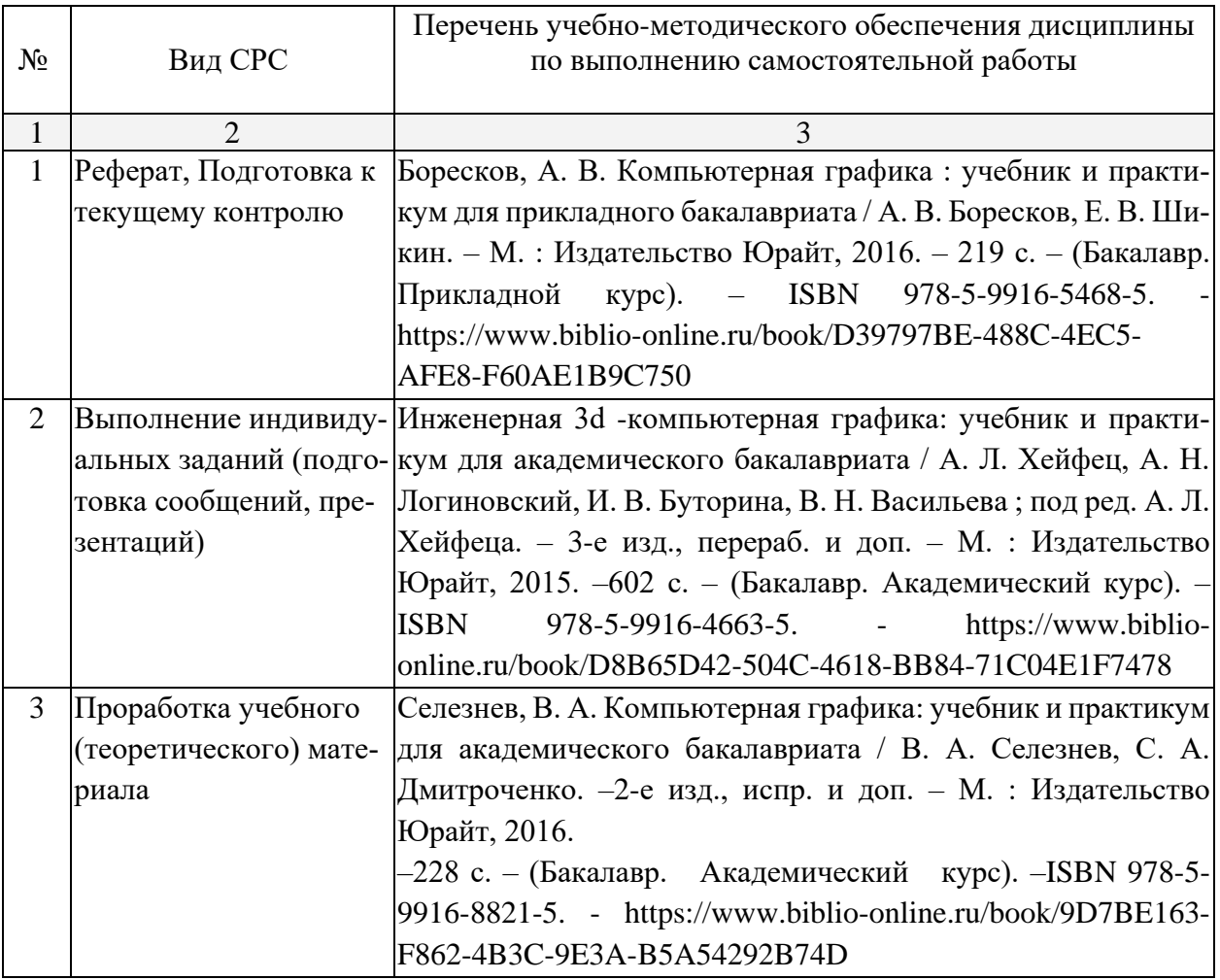

Учебно-методические материалы для самостоятельной работы обучающихся из числа инвалидов и лиц с ограниченными возможностями здоровья (ОВЗ) предоставляются в формах, адаптированных к ограничениям их здоровья и восприятия информации:

Для лиц с нарушениями зрения:

- в печатной форме увеличенным шрифтом,
- в форме электронного документа,
- Для лиц с нарушениями слуха:

– в печатной форме,

- в форме электронного документа.
- Для лиц с нарушениями опорно-двигательного аппарата:

– в печатной форме,

– в форме электронного документа,

Данный перечень может быть конкретизирован в зависимости от контингента обучающихся.

# **3. Образовательные технологии.**

В соответствии с требованиями ФГОС ВО по направлению подготовки 43.03.01 Сервис реализация компетентностного подхода должна предусматривать широкое использование в учебном процессе активных и интерактивных форм проведения занятий в сочетании с внеаудиторной работой с целью формирования и развития требуемых компетенций обучающихся:

- Лекция-информация с проблемным изложением в аудитории с мультимедийным проектором или интерактивной доской.
- Лекция-визуализация в компьютерном классе.
- Лабораторная работа с элементами исследования, обсуждение результатов исследования.
- Лабораторная работа в компьютерном классе, компьютерная технология обучения.
- Тестирование в интерактивном режиме, взаимодействие в дистанционной образовательной среде.

Для лиц с ограниченными возможностями здоровья предусмотрена организация консультаций с использованием электронной почты.

# **4. Оценочные средства для текущего контроля успеваемости и промежуточной аттестации.**

## **4.1 Фонд оценочных средств для проведения текущего контроля.**

В ходе текущей аттестации оцениваются промежуточные результаты освоения бакалаврами дисциплины «Компьютерная графика». Текущий контроль осуществляется с использованием традиционной технологии оценивания качества знаний студентов и включает оценку самостоятельной (внеаудиторной) и аудиторной работы (в том числе рубежный контроль). В качестве оценочных средств используются:

- различные виды устного и письменного контроля (тест, выступление на аудиторном занятии, реферат, исследовательский проект);

- индивидуальные и/или групповые домашние задания, творческие работы, проекты и т.д.;

- отчет по лабораторной работе;

- выполнение контрольной работы.

#### **4.2 Фонд оценочных средств для проведения промежуточной аттестации. Вопросы к зачету (для текущего контроля успеваемости и промежуточной аттестации)**

1. Классификация современного программного обеспечения обработки графики.

2. Способы представления изображений в памяти ПК. Понятия растровой и векторной графики. Фрактальная графика.

- 3. Фрактальная геометрия. Классификация фракталов.
- 4. Принципы работы с векторной графикой. Графические примитивы.
- 5. Векторные графические редакторы. Векторизаторы.
- 6. Разрешение оригинала растрового изображения. Разрешение экранного изображения.
	- 7. Масштабирование растровых изображений.
	- 8. Векторная графика. Принципы создания векторного изображения.
	- 9. Adobe Photoshop. Назначение панели инструментов.

10. Adobe Photoshop. Главное меню.

11. Adobe Photoshop. Панель опций.

12. Использование горячих клавиш в Photoshop.

13. Adobe Photoshop. Понятие палитр, их назначение и возможности.

14. Инструменты Photoshop. Кисти, иструменты выделения и редактирования.

15. Adobe Photoshop. Слои. Эффекты слоя.

16. Adobe Photoshop. Каналы. Способы применения при редактировании изображений.

17. Adobe Photoshop. Разбиение изображения на «кусочки».

18. Сканирование и постобработка изображений.

19. Форматы графических файлов Corel Draw.

20. Разрешение печатного изображения и понятие линиатуры.

21. Представление цвета в компьютере. Хроматические ахроматические цвета. Восприятие человеком светового потока.

22. Цветовые модели и цветовые пространства. Полноцветные и индексированные изображения.

23. Системы управления цветом. Понятия цветовой гаммы, профиля, калибровки.

24. Форматы графических файлов. Палитра.

25. Способы ввода и вывода изображений в память ПК. Типы сканеров, их основные характеристики.

26. Основные характеристики дигитайзеров, цифровых фотокамер. Типы и принцип действия принтеров.

27. Программы САПР.

28. Системы координат. Пользовательская система координат.

29. Технология работы с командами.

30. Пространство модели и пространство листа.

Оценочные средства для инвалидов и лиц с ограниченными возможностями здоровья выбираются с учетом их индивидуальных психофизических особенностей.

– при необходимости инвалидам и лицам с ограниченными возможностями здоровья предоставляется дополнительное время для подготовки ответа на экзамене;

– при проведении процедуры оценивания результатов обучения инвалидов и лиц с ограниченными возможностями здоровья предусматривается использование технических средств, необходимых им в связи с их индивидуальными особенностями;

– при необходимости для обучающихся с ограниченными возможностями здоровья и инвалидов процедура оценивания результатов обучения по дисциплине может проводиться в несколько этапов.

Процедура оценивания результатов обучения инвалидов и лиц с ограниченными возможностями здоровья по дисциплине (модулю) предусматривает предоставление информации в формах, адаптированных к ограничениям их здоровья и восприятия информации:

Для лиц с нарушениями зрения:

– в печатной форме увеличенным шрифтом,

– в форме электронного документа.

Для лиц с нарушениями слуха:

– в печатной форме,

– в форме электронного документа.

Для лиц с нарушениями опорно-двигательного аппарата:

– в печатной форме,

– в форме электронного документа.

Данный перечень может быть конкретизирован в зависимости от контингента обучающихся.

## **5. Перечень основной и дополнительной учебной литературы, необходимой для освоения дисциплины (модуля).**

# **5.1 Основная литература:**

1. Тозик В.Т. **Компьютерная графика** и дизайн : учебник для использования в учебном процессе образовательных учреждений, реализующих программы начального профессионального образования / В. Т. Тозик, Л. М. Корпан. - 6-е изд., стер. - Москва : Академия, 2015. - 201 с. : ил. - (Профессиональное образование). - Библиогр.: с. 198-199. - ISBN 9785446823031

Для освоения дисциплины инвалидами и лицами с ограниченными возможностями здоровья имеются издания в электронном виде в электронно-библиотечной системе *«Юрайт».*

2. Боресков, А. В. Компьютерная графика : учебник и практи-кум для прикладного бакалавриата / А. В. Боресков, Е. В. Шикин. – М. : Издательство Юрайт, 2016. – 219 с. – (Бака-лавр. Прикладной курс). – ISBN 978-5-9916-5468-5. - [https://www.biblio](https://www.biblio-online.ru/book/D39797BE-488C-4EC5-AFE8-F60AE1B9C750)[online.ru/book/D39797BE-488C-4EC5-AFE8-F60AE1B9C750](https://www.biblio-online.ru/book/D39797BE-488C-4EC5-AFE8-F60AE1B9C750)

3. Селезнев, В. А. Компьютерная графика: учебник и практи-кум для академического бакалавриата / В. А. Селезнев, С. А. Дмитроченко. –2-е изд., испр. и доп. – М. : Издательство Юрайт, 2016. –228 с. – (Бакалавр. Академический курс). –ISBN 978-5-9916-8821-5. <https://www.biblio-online.ru/book/9D7BE163-F862-4B3C-9E3A-B5A54292B74D>

# **5.2 Дополнительная литература:**

1. Элам К. Графический дизайн. / К. Элам ; [пер. с англ. А. Литвинов]. - Санкт-Петербург [и др.]: Питер, 2014. - 119 с. : ил. - Библиогр.: с. 119. - ISBN 9781568984650. - ISBN 9785496004329

2. А. Л. Хейфец, А. Н. Логиновский, И. В. Буторина, В. Н. Васильева ; под ред. А. Л. Хейфеца; Инженерная 3D-компьютерная графика: учебное пособие для студентов инженерно-технических вузов / Нац. исслед. Южно-Уральский гос. ун-т. - 2-е изд., перераб. и доп. - Москва : Юрайт, 2014. - 464 с. : ил. - (Бакалавр. Прикладной курс). - Библиогр.: с. 463- 464. - ISBN 9785991636308

3. Уварова А.В. Компьютерная графика : учебное пособие / А. В. Уварова ; М-во образования и науки Рос. Федерации, Кубанский гос. ун-т. - Краснодар : [Кубанский государственный университет], 2015. - 99 c. : ил. - Библиогр.: с. 98.

4. Залогова Л.А. Компьютерная графика : учебное пособие / Л. А. Залогова. - 2-е изд. - М.: БИНОМ. Лаборатория знаний, 2006. - 213 с., [8] л. цв. ил. : ил. - (Элективный курс. Информатика). - ISBN 5947745305

# **5.3. Периодические издания:**

- 1. Журнал «Информатика и образование»
- 2. Журнал «Информатика в школе»
- 3. Журнал «Профильная школа»
- 4. Журнал «Стандарты и мониторинг образования»
- 5. Журнал «Школьные годы»

# **6. Перечень ресурсов информационно-телекоммуникационной сети «Интернет», необходимых для освоения дисциплины (модуля).**

- 1. http:// [www.edu.ru](http://www.edu.ru/)
- 2. [http://www.book-ua.org](http://www.book-ua.org/)
- 3. [http://www.metabot.ru](http://www.metabot.ru/)
- 4. Единая коллекция цифровых образовательных ресурсов <http://school-collection.edu.ru/collection/>
- 5. Интернет-обучение сайт методической поддержки учителей [http://school.iot.ru](http://school.iot.ru/)
- 6. [Информационный интегрированный продукт "КМ-ШКОЛА"—http://www.km](http://www.km-school.ru/)[school.ru](http://www.km-school.ru/)
- 7. Коллективный блог учителей информатики. <http://informatiku.ru/>
- 8. Методическая копилка учителя информатики <http://metod-kopilka.ru/>
- 9. Официальный информационный портал ЕГЭ <http://ege.edu.ru/>
- 10. Официальный образовательный портал федерального значения [www.school.edu.ru](http://www.school.edu.ru/)
- 11. Официальный сайт Министерства образования и науки РФ [http://минобрнауки.рф](http://минобрнауки.рф/)
- 12. Портал педагогического сообщества «Сеть творческих учителей» [www.it-n.ru](http://www.it-n.ru/)
- 13. [Система программ для поддержки и автоматизации образовательного процесса](http://edu.1c.ru/)  ["1С:Образование"](http://edu.1c.ru/) — [http://edu.1c.ru](http://edu.1c.ru/)
- 14. Среда модульного динамического обучения КубГУ [http://moodle.kubsu.ru/](http://www.moodle.kubsu.ru/)
- 15. Сайт для обучения работе в СМДО КубГУ <http://moodlews.kubsu.ru/>
- 16. Сетевые образовательные сообщества «Открытый класс» <http://www.openclass.ru/>
- 17. Федеральный государственный образовательный стандарт <http://standart.edu.ru/>
- 18. Федеральный институт педагогических измерений <http://www.fipi.ru/>
- 19. Библиотека руководств, проектов и статей Adobe Photoshop CC <https://helpx.adobe.com/ru/photoshop.html?promoid=5NHJ8FD2&mv=other>

# **7. Методические указания для обучающихся по освоению дисциплины (модуля).**

На самоподготовку студентов по курсу «Компьютерная графика» отводится 50 часов. Сопровождение самоподготовки студентов может быть организовано в следующих формах:

- предъявление заданий, коллективное обсуждение результатов;
- составление индивидуальных планов самостоятельной работы студента с указанием темы и видов заданий, форм и сроков представления результатов, критериев оценки самостоятельной работы;
- консультации, в том числе с применением дистанционной среды обучения;
- промежуточный контроль хода выполнения самостоятельных заданий;
- различные способы взаимодействия в процессе проведения группового эксперимента.

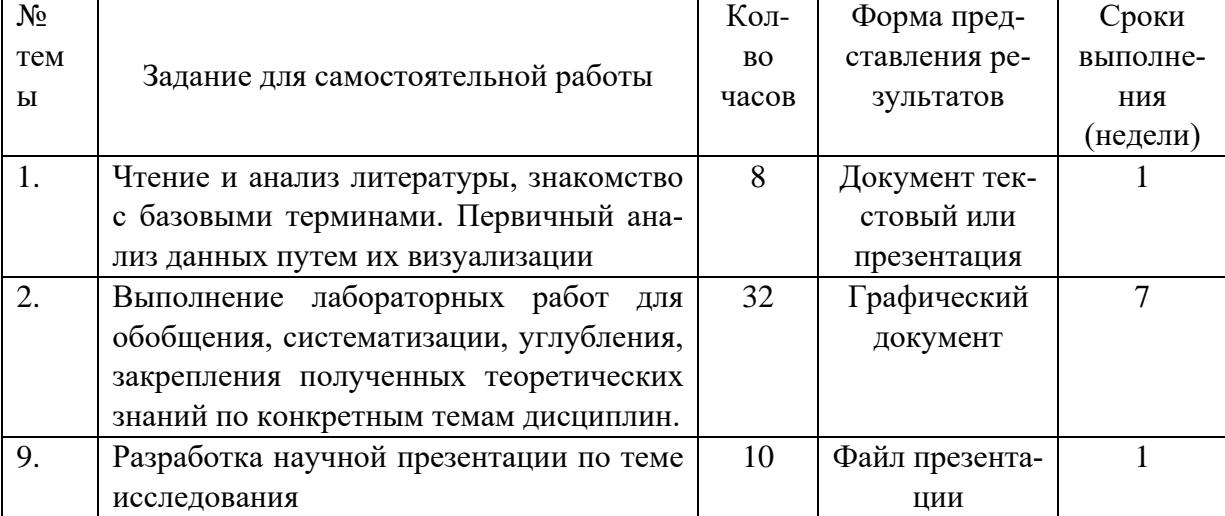

Примерная тематика самостоятельных работ бакалавров:

В освоении дисциплины инвалидами и лицами с ограниченными возможностями здоровья большое значение имеет индивидуальная учебная работа (консультации) – дополнительное разъяснение учебного материала.

Индивидуальные консультации по предмету являются важным фактором, способствующим индивидуализации обучения и установлению воспитательного контакта между преподавателем и обучающимся инвалидом или лицом с ограниченными возможностями здоровья.

# **8. Перечень информационных технологий, используемых при осуществлении образовательного процесса по дисциплине (модулю).**

## **8.1 Перечень информационных технологий.**

– Проверка домашних заданий и консультирование посредством электронной почты.

– Использование электронных презентаций при проведении лекционных занятий.

#### **8.2 Перечень необходимого программного обеспечения.**

– Операционная система MS Windows.

– Программы для создания и обработки графических изображений («Adobe Photoshop», «Paint», «Inkscape»).

– Программы для демонстрации и создания презентаций («Microsoft Power Point»).

– Программы для демонстрации и создания текстовых документов («Microsoft Word»).

#### **8.3 Перечень информационных справочных систем:**

1. Электронная библиотечная система eLIBRARY.RU [\(http://www.elibrary.ru\)/](http://www.elibrary.ru)/)

- 2. Электронная библиотечная система ЮРАЙТ [\(https://www.biblio-online.ru/\)](https://www.biblio-online.ru/)
- 3. Поисковые системы

## **9. Материально-техническая база, необходимая для осуществления образовательного процесса по дисциплине (модулю).**

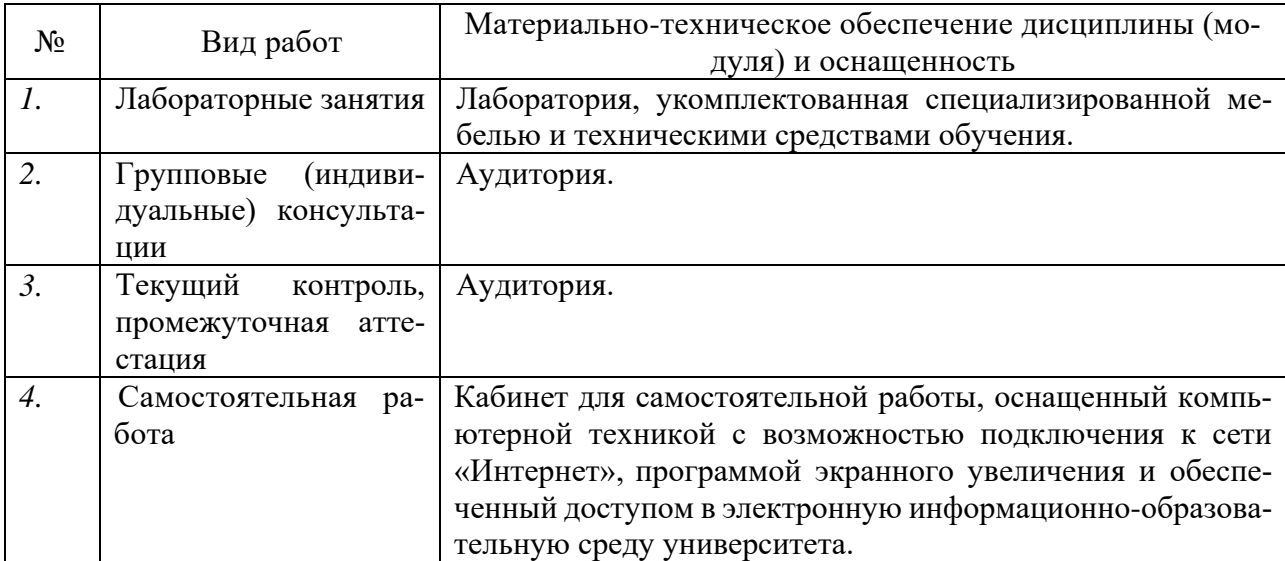

#### РЕЦЕНЗИЯ

#### на рабочую программу по дисциплине

#### **«Компьютерная графика»,**

разработанную старшим преподавателем кафедры информационных

образовательных технологий ФГБОУ ВО «КубГУ»

Астаниной Оксаной Андреевной

Рецензируемая рабочая программа по дисциплине «Компьютерная графика», предназначена для студентов ВО образовательной программы по направлению подготовки 43.03.01 Сервис «Социально-культурный сервис».

Рабочая программа, включает в себя следующие разделы: цели и задачи дисциплины, требования к уровню освоения дисциплины, перечень планируемых результатов обучения, объём дисциплины и виды учебной работы (часы), содержание дисциплины, учебно-методическое обеспечение дисциплины, задания для самостоятельной работы студентов, фонд оценочных средств.

Достоинством рабочей программы является методически грамотно подобранный материал для изучения тем по дисциплине «Компьютерная графика».

Учебно-методический комплекс по дисциплине «Компьютерная графика» составлен в соответствии с установленным образовательным стандартом по дисциплине, выполнен на достаточно высоком методическом уровне, отвечает потребностям подготовки современных специалистов и позволит повысить эффективность получения знаний по соответствующей дисциплине.

Данная рабочая программа по дисциплине «Компьютерная графика» может быть одобрена на методическом совете и рекомендована для использования в учебном процессе в ФГБОУ ВО «КубГУ».

Замечаний к содержанию нет.

Рецензент: доктор экономических наук, профессор кафедры компьютер най и систем КубГАУ

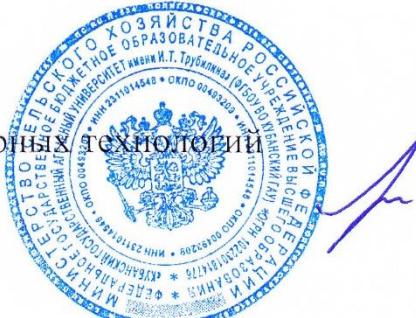

Лупенко Е.В.

#### РЕЦЕНЗИЯ

#### на рабочую программу по дисциплине

#### «Компьютерная графика»,

#### разработанную старшим преподавателем кафедры

#### информационных образовательных технологий ФГБОУ ВО «КубГУ»

#### Астаниной Оксаной Андреевной

Рецензируемая рабочая программа по дисциплине «Компьютерная графика», предназначена для студентов ВО образовательной программы по по направлению подготовки 43.03.01 Сервис «Социально-культурный сервис».

Рабочая программа, включает в себя следующие разделы: цели и задачи дисциплины, требования к уровню освоения дисциплины, перечень планируемых результатов обучения, объём дисциплины и виды учебной работы (часы), содержание дисциплины, учебно-методическое обеспечение дисциплины, задания для самостоятельной работы студентов, фонд оценочных средств.

Пояснительная записка отражает назначение данной дисциплины и ее роль в подготовке студента. Распределение материала по разделам соответствует как уровню сложности тем, так и их практической значимости. К положительным аспектам рецензируемой программы следует отнести: указание в каждом разделе наиболее значимых знаний, умений и навыков; подробную расшифровку тематического плана; разработки по планированию учебного материала.

Считаю, что рабочая программа по дисциплине «Компьютерная графика» Астаниной О.А. выполнена на достаточно высоком методическом уровне, отвечает потребностям подготовки современных специалистов и позволит повысить эффективность получения знаний по соответствующей дисциплине, составлена в соответствии с установленным образовательным стандартом по дисциплине. Материал излагается логически последовательно, учитывается степень сложности для восприятия студентами отдельных разделов.

Данная рабочая программа по дисциплине «Компьютерная графика» может быть одобрена на методическом совете и рекомендована для использования в учебном процессе в ФГБОУ ВО «КубГУ».

Замечаний к содержанию нет.

Репензент: кандидат физ.-мат. наук, доцент, хандидат физ.-мат. наук, доцент,<br>зав. кафедрой функ. анализа и алгебры КубГУ

Барсукова В.Ю.